Nivel 2 • Estadística y probabilidad • Frecuencias • Teoría (07)

## **Enunciados**

En cada ejercicio, prepara y rellena una tabla con las frecuencias absolutas, las frecuencias absolutas acumuladas, las frecuencias relativas y las frecuencias relativas acumuladas de todos los valores. Añade la columna auxiliar que necesites.

1 Lanzamos tres monedas a la vez y contamos cuántas caras han salido. Realizamos varios lanzamientos como el expuesto y obtenemos este resultado:

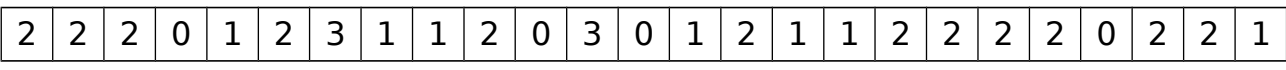

2 En un pueblo hacemos un recorrido calle a calle contando cuántos bares hay en cada calle. Al terminar, preparamos una tabla con las frecuencias absolutas obtenidas, que son estas:

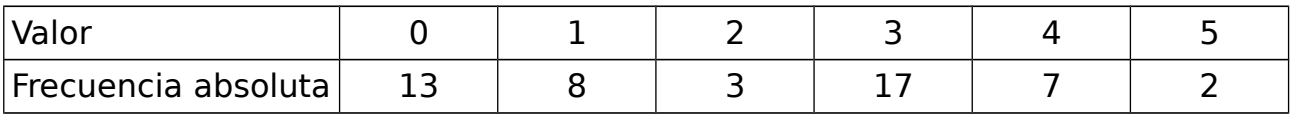

## **Resoluciones**

1 El enunciado no dice cuántas veces se han realizado los lanzamientos, pero lo calcularemos de dos maneras, que deben coincidir: contando cuántos datos hay en la tabla y sumando todas las frecuencias absolutas. Obtenemos 25.

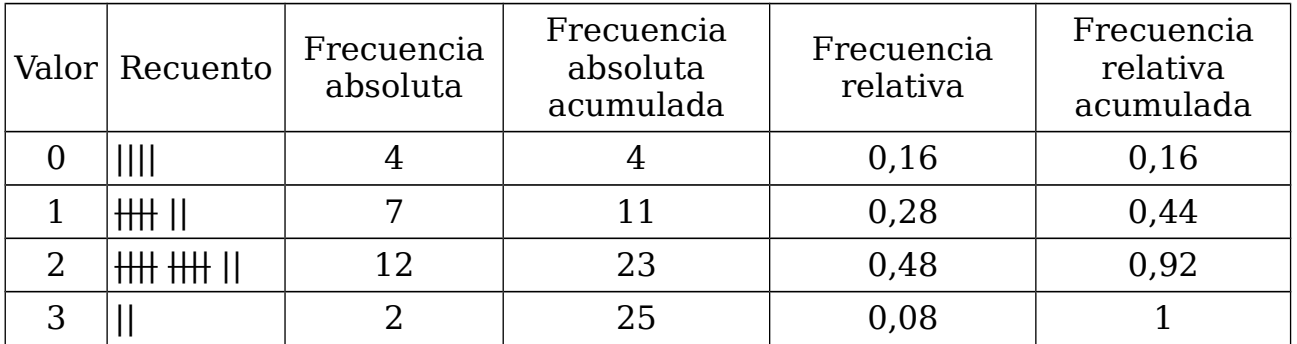

2 El enunciado no dice cuál es el total de bares encontrados, así que lo calculamos sumando todas las frecuencias absolutas:  $13+8+3+17+7+2 = 50$ .

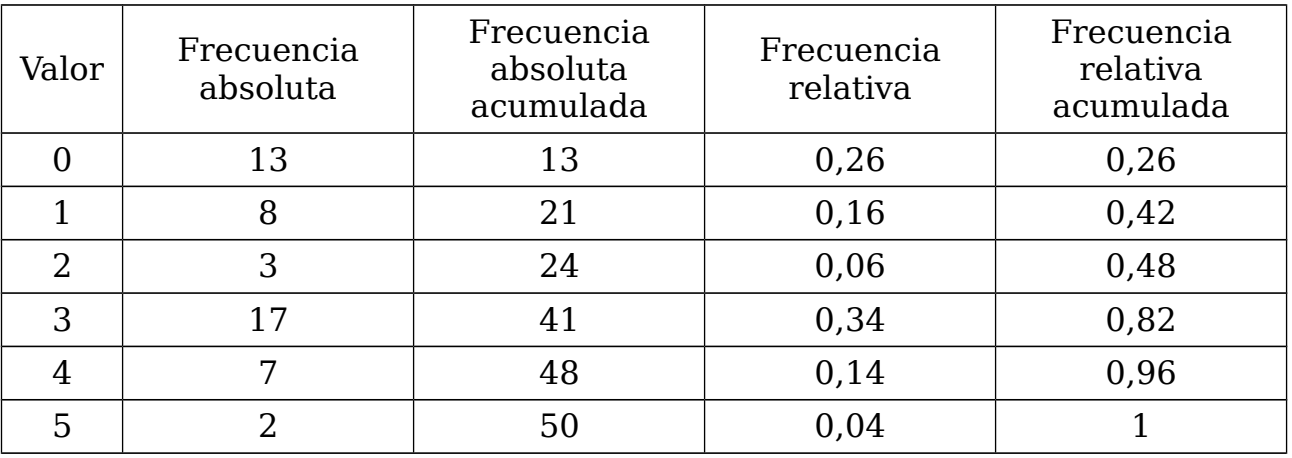